## **How to find license key of eSSL etimetracklite**

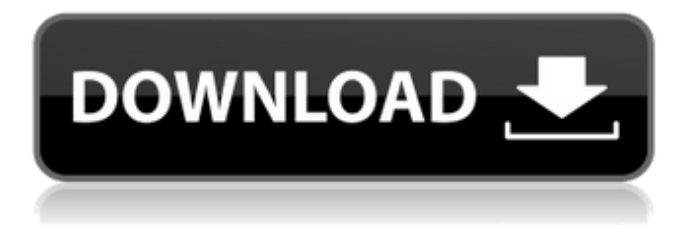

Sriharvest Ltd is manufacturer, exporter and supplier of fresh fruits. It was started as a small 100 sq.ft. fruit shop in 1982. In few years it became a multi-brand fruit store with more than 3,00,000 sq.ft of land in South Africa, 300 sq.ft. in Klang, Malaysia, in addition to the main 3,00,000 sq.ft. state of the art facility in North Benin, 30,000 sq.ft. in Venda East, South Africa. In 2007, National Consumer's Council and The Consumer Project on Technology launched a programme designed to help consumers address their complaints against product manufacturers who fail to honour their claims and warranties. In 2008, the Product Service Mark provided service professionals, in particular, product and service …. Sriharvest Fruit Juice Brand: Aftermarket accessories, and spare parts are available at Sriharvest.com. They also offer door-to-door service across South Africa. They offer Aftermarket spare parts to their customers at factory prices. They offer the country's largest range of value added products including fresh and frozen meat, cooked and uncooked food, and a wide range of household products. Sriharvest is South Africa's foremost distributor for machinery, primary and secondary steel products, forged steel materials, as well as a wide range of other brands of steel and quality machinery. Sriharvest has many locations across South Africa. Contact their office in Johannesburg on tel: +27 21 880 0000, in Cape Town on tel: +27 21 880 0060, and in Durban on tel: +27 21 880 0180. Hurry. They are out of stock on silo forklifts, type 1236,. Get eSSL Promo code before even you buy. 1. Buy any Getssl.com account 2. Generate your very own Activation code 3. Plz download the software, install and activate. Within hours, you will have the full version of eSSL's features. A completely new way of working has been established. eSSL has evolved beyond the classic database based software used by the major MNCs. eSSL migrated to SCORM-compliant software. SCORM stands for Smart Content Object Reference Model 5. Get free update of Essl software Activ

## **Essl Etimetracklite License Key**

How to Activate eTimeTrackLite Software on www.essl.com/activations Active Support Email: [email protected] 1. Register on ESSL.com 2. Download your License Key. 3. Activation Email will be sent to you. 4. Enter the Product Key in the place of Activation Email. 5. That's It. eTimeTrackLite Activation Code www.Etimetracklite.com. Read about Activation for eTimeTrackLite here. eTimeTrackLite 6 Free Trial 1. Register on eSSL.com. 2. Go to eTimeTrackLite Sign-up page. 3. You will be directed to download your trial. 4. It will be sent to you. 5. Go to eSSL.com/Activate 6. Follow the Activation Instruction given there. 7. That's it. eTimeTrackLite Activation Link 1. Register on eSSL.com. 2. Go to eTimeTrackLite Sign-up page. 3. You will be directed to download your trial. 4. It will be sent to you. 5. Go to the Activation URL given there. 6. Enter your email id and product key in the given place. 7. Press Login. 8. That's it. Do you need to activate ES7? If you are getting ES7 without activating, you will be able to login. ES7 License Key Activation mail will be received by the user in the following manner: First Email ID will get a email containing activation key and the next email ID will get the same mail with product key. How to Activate eTimeTrackLite ES7 1. First try to activate your e-Time Track Lite software. 2. If activation is not working, proceed to Step 3. 3. In ES7, login with the email ID and product key given by you. 4. If the login works, the software will be activated. How to download ES7 Registration License How to Activate ES7 www.essl.com/activations Register on ESSL.com. 1. Log on to esssl.com. 2. Click on the Download Your Software link 3. Go to the Activation page 4. Choose your language 5. Click 3da54e8ca3

> [https://cgservicesrl.it/wp-content/uploads/2022/06/How\\_To\\_Hack\\_Fuckbook\\_Premium\\_Account\\_Full.pdf](https://cgservicesrl.it/wp-content/uploads/2022/06/How_To_Hack_Fuckbook_Premium_Account_Full.pdf) [https://parleafrique.com/wp-content/uploads/2022/06/Garotos\\_Adolescentes\\_De\\_15\\_Anos\\_Pelados.pdf](https://parleafrique.com/wp-content/uploads/2022/06/Garotos_Adolescentes_De_15_Anos_Pelados.pdf) [https://mainemadedirect.com/wp-content/uploads/2022/06/Diablo\\_2\\_Maphack\\_PATCHED\\_Download\\_112.pdf](https://mainemadedirect.com/wp-content/uploads/2022/06/Diablo_2_Maphack_PATCHED_Download_112.pdf)

<https://bymariahaugland.com/2022/06/22/audacity-2-3-2-cracked-crack-activation-naarwia/>

<https://dawnintheworld.net/vrockola-crack-verified/>

<https://coleccionohistorias.com/2022/06/22/zertifikat-b1-neu-pdf-15-better/>

<http://www.benningtonfol.org/link-crack-scan-2-cad-v8-link-crack-free-download/>

<https://cambodiaonlinemarket.com/download-ebook-pengantar-akuntansi-1-pdf-free/>

[https://trhhomerental.com/wp-content/uploads/2022/06/Xf\\_Mccs6\\_Exe\\_Adobe\\_Acrobat.pdf](https://trhhomerental.com/wp-content/uploads/2022/06/Xf_Mccs6_Exe_Adobe_Acrobat.pdf)

[https://afroworld.tv/upload/files/2022/06/yPoRJCeVTx86QktenWHt\\_22\\_e9a374fe7cb1a27a71c171a1e6dbe30e\\_file.pdf](https://afroworld.tv/upload/files/2022/06/yPoRJCeVTx86QktenWHt_22_e9a374fe7cb1a27a71c171a1e6dbe30e_file.pdf)

<https://kivabe.info/wp-content/uploads/2022/06/denfin.pdf>

<http://bellarefood.com/wp-content/uploads/2022/06/antoleon.pdf>

<https://tenis-goricko.si/advert/doctor-anand-telugu-full-length-movie-ntr-anjali-devi/>

<https://instafede.com/universal-product-code-calculator/>

[https://lockdownrank.com/wp-content/uploads/2022/06/IZotope\\_Ozone\\_5\\_Advanced\\_VST\\_VST3\\_RTAS\\_V500\\_X86\\_X64\\_ASSiGNra.pdf](https://lockdownrank.com/wp-content/uploads/2022/06/IZotope_Ozone_5_Advanced_VST_VST3_RTAS_V500_X86_X64_ASSiGNra.pdf) <http://www.bayislistings.com/31554-2/>

[https://harneys.blog/wp-content/uploads/2022/06/Karaoke\\_CD\\_G\\_Creator\\_Pro\\_234\\_Serial\\_Crack.pdf](https://harneys.blog/wp-content/uploads/2022/06/Karaoke_CD_G_Creator_Pro_234_Serial_Crack.pdf)

<https://educationnews.co.ke/advert/download-bentley-topograph-v8i-modulo-volumes-r05-pdf/>

<https://www.7desideri.it/download-lyft-app-hack-no-survey-now/>

[https://suministrosperu.com/wp-](https://suministrosperu.com/wp-content/uploads/2022/06/Veeam_Backup__Replication_License__WORK_Veeam_Backup_Enterprise_Manager_License_2018__2019.pdf)

[content/uploads/2022/06/Veeam\\_Backup\\_\\_Replication\\_License\\_\\_WORK\\_Veeam\\_Backup\\_Enterprise\\_Manager\\_License\\_2018\\_\\_2019.pdf](https://suministrosperu.com/wp-content/uploads/2022/06/Veeam_Backup__Replication_License__WORK_Veeam_Backup_Enterprise_Manager_License_2018__2019.pdf)